## Verifying Java Programs with KeY

Wolfgang Schreiner Wolfgang.Schreiner@risc.jku.at

Research Institute for Symbolic Computation (RISC)
Johannes Kepler University, Linz, Austria
http://www.risc.jku.at

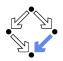

## **Verifying Java Programs**

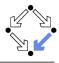

- Extended static checking of Java programs:
  - Even if no error is reported, a program may violate its specification.
    - Unsound calculus for verifying while loops.
  - Even correct programs may trigger error reports:
    - Incomplete calculus for verifying while loops.
    - Incomplete calculus in automatic decision procedure (Simplify).
- Verification of Java programs:
  - Sound verification calculus.
    - Not unfolding of loops, but loop reasoning based on invariants.
    - Loop invariants must be typically provided by user.
  - Automatic generation of verification conditions.
    - From JML-annotated Java program, proof obligations are derived.
  - Human-guided proofs of these conditions (using a proof assistant).
    - Simple conditions automatically proved by automatic procedure.

### The KeY Tool

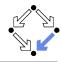

#### http://www.key-project.org

- KeY: environment for verification of JavaCard programs.
  - Subset of Java for smartcard applications and embedded systems.
  - Universities of Karlsruhe, Koblenz, Chalmers, 1998–
    - Beckert et al: "Deductive Software Verification The KeY Book: From Theory to Practice", Springer, 2016.
    - "Chapter 16: Formal Verification with KeY: A Tutorial"
- Specification languages: OCL and JML.
  - Original: OCL (Object Constraint Language), part of UML standard.
  - Later added: JML (Java Modeling Language).
- Logical framework: Dynamic Logic (DL).
  - Successor/generalization of Hoare Logic.
  - Integrated prover with interfaces to external decision procedures.
    - Z3, CVC4, CVC5.

### Now only JML is supported as a specification language.

## **Dynamic Logic**

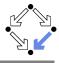

Further development of Hoare Logic to a modal logic.

- Hoare logic: two separate kinds of statements.
  - Formulas *P*, *Q* constraining program states.
  - Hoare triples  $\{P\}C\{Q\}$  constraining state transitions.
- Dynamic logic: single kind of statement.

Predicate logic formulas extended by two kinds of modalities.

- $[C]Q (\Leftrightarrow \neg \langle C \rangle \neg Q)$ 
  - $\blacksquare$  Every state that can be reached by the execution of C satisfies Q.
  - The statement is trivially true, if *C* does not terminate.
- $\langle C \rangle Q \ (\Leftrightarrow \neg [C] \neg Q)$ 
  - There exists some state that can be reached by the execution of C and that satisfies Q.
  - The statement is only true, if *C* terminates.

States and state transitions can be described by DL formulas.

## Dynamic Logic versus Hoare Logic

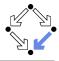

Hoare triple  $\{P\}C\{Q\}$  can be expressed as a DL formula.

- Partial correctness interpretation:  $P \Rightarrow [C]Q$ 
  - If P holds in the current state and the execution of C reaches another state, then Q holds in that state.
  - **Equivalent** to the partial correctness interpretation of  $\{P\}C\{Q\}$ .
- Total correctness interpretation:  $P \Rightarrow \langle C \rangle Q$ 
  - If P holds in the current state, then there exists another state that can be reached by the execution of C in which Q holds.
  - If C is deterministic, there exists at most one such state; then equivalent to the total correctness interpretation of  $\{P\}C\{Q\}$ .

For deterministic programs, the interpretations coincide.

## **Advantages of Dynamic Logic**

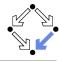

Modal formulas can also occur in the context of quantifiers.

- Hoare Logic:  $\{x = a\}$  y:=x\*x  $\{x = a \land y = a^2\}$ 
  - Use of free mathematical variable a to denote the "old" value of x.
- Dynamic logic:  $\forall a : x = a \Rightarrow [y := x * x] \ x = a \land y = a^2$ 
  - Quantifiers can be used to restrict the scopes of mathematical variables across state transitions.

Set of DL formulas is closed under the usual logical operations.

### A Calculus for Dynamic Logic

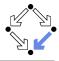

A core language of commands (non-deterministic):

```
X := T ... assignment C_1; C_2 ... sequential composition C_1 \cup C_2 ... non-deterministic choice C^* ... iteration (zero or more times) F? ... test (blocks if F is false)
```

A high-level language of commands (deterministic):

```
\begin{array}{lll} \textbf{skip} & = & \text{true?} \\ \textbf{abort} & = & \text{false?} \\ X := T \\ C_1; C_2 & & & \\ \textbf{if } F \textbf{ then } C_1 \textbf{ else } C_2 & = & (F?; C_1) \cup ((\neg F)?; C_2) \\ \textbf{if } F \textbf{ then } C & = & (F?; C) \cup (\neg F)? \\ \textbf{while } F \textbf{ do } C & = & (F?; C)^*; (\neg F)? \end{array}
```

A calculus is defined for dynamic logic with the core command language.

## A Calculus for Dynamic Logic

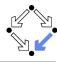

- Basic rules:
  - Rules for predicate logic extended by general rules for modalities.
- Command-related rules:

$$\frac{\Gamma \vdash F[T/X]}{\Gamma \vdash [X := T]F}$$

$$\frac{\Gamma \vdash [C_1][C_2]F}{\Gamma \vdash [C_1; C_2]F}$$

$$\frac{\Gamma \vdash [C_1]F \quad \Gamma \vdash [C_2]F}{\Gamma \vdash [C_1 \cup C_2]F}$$

$$\frac{\Gamma \vdash F \Rightarrow [C]F}{\Gamma \vdash F \Rightarrow [C^*]F}$$

$$\frac{\Gamma \vdash F \Rightarrow G}{\Gamma \vdash [F?]G}$$

From these, Hoare-like rules for the high-level language can be derived.

## **Objects and Updates**

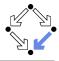

Calculus has to deal with the pointer semantics of Java objects.

- **Aliasing**: two variables o, o' may refer to the same object.
  - Field assignment o.a := T may also affect the value of o'.a.
- Update formulas:  $\{o.a \leftarrow T\}F$ 
  - Truth value of F in state after the assignment o.a := T.
- Field assignment rule:

$$\frac{\Gamma \vdash \{o.a \leftarrow T\}F}{\Gamma \vdash [o.a := T]F}$$

■ Field access rule:

$$\frac{\Gamma, o = o' \vdash F(T) \quad \Gamma, o \neq o' \vdash F(o'.a)}{\Gamma \vdash \{o.a \leftarrow T\}F(o'.a)}$$

- Case distinction depending on whether o and o' refer to same object.
- Only applied as last resort (after all other rules of the calculus).

#### Considerable complication of verifications.

### The KeY Prover

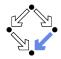

#### > KeY &

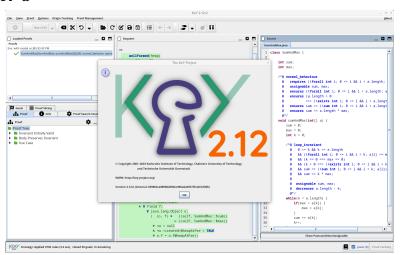

### A Simple Example

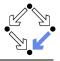

#### File/Load Example/Getting Started/Sum and Max

```
class SumAndMax {
                                             /*@ loop_invariant
                                               0 0 <= k && k <= a.length
  int sum; int max;
                                              @ && (\forall int i;
  /*@ requires (\forall int i;
    @ 0 <= i && i < a.length; 0 <= a[i]); @ 0 <= i && i < k; a[i] <= max)
    @ assignable sum, max;
                                              0 &  (k == 0 ==> max == 0)
    @ ensures (\forall int i:
                                              @ && (k > 0 ==> (\exists int i:
    0 0 <= i && i < a.length; a[i] <= max); 0</pre>
                                                     0 \le i \&\& i \le k; \max == a[i])
    @ ensures (a.length > 0 ==>
                                               0 && sum == (\sum int i;
    @ (\exists int i:
                                                     0 <= i && i< k: a[i])
    0 0 <= i && i < a.length;</pre>
                                              @ && sum <= k * max;
    @ max == a[i])):
                                              @ assignable sum, max;
    @ ensures sum == (\sum int i:
                                               @ decreases a.length - k;
        0 <= i && i < a.length; a[i]);</pre>
                                              @*/
    @ ensures sum <= a.length * max;</pre>
                                           while (k < a.length) {
                                               if (max < a[k]) max = a[k];
    0*/
  void sumAndMax(int[] a) {
                                               sum += a[k];
    sum = 0:
                                              k++:
    max = 0;
                                             } } }
    int k = 0:
```

## A Simple Example (Contd)

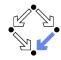

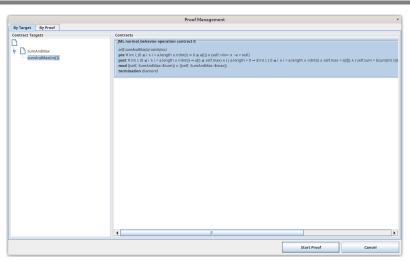

Generate the proof obligations and choose one for verification.

## A Simple Example (Contd'2)

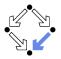

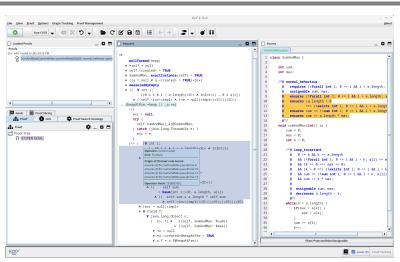

### The proof obligation in Dynamic Logic.

## A Simple Example (Contd'3)

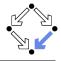

```
==>
     wellFormed(heap)
   & ...
   & (( \forall int i:
           ((0 <= i & i < a.length) & inInt(i) -> 0 <= a[i])
        & ((self_25.<inv> & (!a = null)))))
-> {heapAtPre 0:=heap || a:=a}
     \<{
         exc_25=null;try {
           self 25.sumAndMax( a)@SumAndMax:
         } catch (iava.lang.Throwable e) { exc 25=e; }
       }\> ( (\forall int i;
                 ( (0 <= i & i < a.length) & inInt(i) -> a[i] <= self 25.max)
            & (( ( a.length > 0
                   -> \exists int i:
                         (( (0 <= i & i < a.length) & inInt(i) & self 25.max = a[i])))
                & (( self 25.sum = javaCastInt(bsum{int i;}(0, a.length, a[i]))
                             self_25.sum <= javaMulInt(a.length, self_25.max)
                     & ((
                        & self_25.<inv>)))))))
            & (exc 25 = null)
            & \forall Field f:
                \forall java.lang.Object o;
                   ( (o, f) \in
                                     {(self 25, SumAndMax::$sum)}
                                 \cup {(self 25, SumAndMax::$max)}
                    | \cdot |_0 = null
                   & !o.<created>@heapAtPre 0 = TRUE
                    | o.f = o.f@heapAtPre 0))
```

Press button "Start/stop automated proof search" (green arrow).

# A Simple Example (Contd'4)

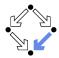

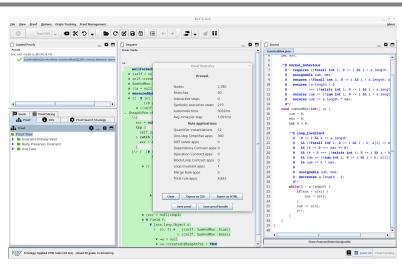

### The proof runs through automatically.

### **Linear Search**

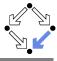

16/19

```
/*@ requires a != null;
  @ assignable \nothing;
  @ ensures
      (\result == -1 kk
        (\forall int j; 0 <= j && j < a.length; a[j] != x)) ||
  @
      (0 <= \result && \result < a.length && a[\result] == x &&
        (\forall int j; 0 <= j && j < \result; a[j] != x));
  0
  @*/
public static int search(int[] a, int x) {
  int n = a.length; int i = 0; int r = -1;
  /*@ loop_invariant
        a != null && n == a.length && 0 <= i && i <= n &&
    0 (\forall int j; 0 <= j && j < i; a[j] != x) &&</pre>
    (r == -1) | (r == i \&\& i < n \&\& a[r] == x):
    0 decreases r == -1 ? n-i : 0;
    @ assignable r, i; // required by KeY, not legal JML
    0*/
  while (r == -1 \&\& i < n)  {
    if (a[i] == x) r = i; else i = i+1;
  return r;
```

# Linear Search (Contd)

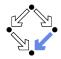

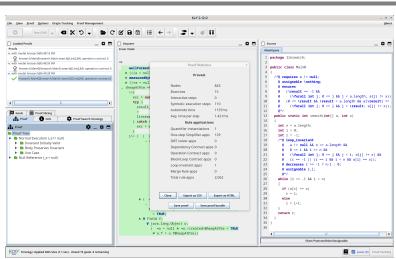

Also this verification is completed automatically.

### **Proof Structure**

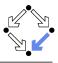

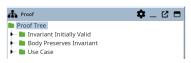

- Multiple conditions (Taclet option "javaLoopTreatment::teaching"):
  - Invariant Initially Valid.
  - Body Preserves Invariant.
  - Use Case (on loop exit, invariant implies postcondition).
- If proof fails, elaborate which part causes trouble and potentially correct program, specification, loop annotations.

For a successful proof, in general multiple iterations of automatic proof search (button "Start") and invocation of separate SMT solvers required (button "Run CVC5").

# **Summary**

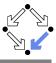

- Various academic approaches to verifying Java(Card) programs.
  - Jack: http://www-sop.inria.fr/everest/soft/Jack/jack.html
  - Jive: http://www.pm.inf.ethz.ch/research/jive
  - Mobius: http://kindsoftware.com/products/opensource/Mobius/
- Do not yet scale to verification of full Java applications.
  - General language/program model is too complex.
  - Simplifying assumptions about program may be made.
  - Possibly only special properties may be verified.
- Nevertheless very helpful for reasoning on Java in the small.
  - Much beyond Hoare calculus on programs in toy languages.
  - Probably all examples in this course can be solved automatically by the use of the KeY prover and its integrated SMT solvers.
- Enforce clearer understanding of language features.
  - Perhaps constructs with complex reasoning are not a good idea...

In a not too distant future, customers might demand that some critical code is shipped with formal certificates (correctness proofs)...